## Package 'gginference'

October 13, 2022

<span id="page-0-0"></span>Type Package

Title Visualise the Results of Inferential Statistics using 'ggplot2'

Version 0.1.3

Date 2020-10-25

Description Visualise the results of F test to compare two variances, Student's ttest, test of equal or given proportions, Pearson's chisquared test for count data and test for association/correlation between paired samples.

Maintainer Kleanthis Koupidis <koupidis.okfgr@gmail.com>

URL <https://github.com/okgreece/gginference>

BugReports <https://github.com/okgreece/gginference/issues>

**Depends**  $R (= 3.5.0)$ 

License GPL-2 | file LICENSE

Encoding UTF-8

LazyData true

Imports ggplot2, rlang, stats, utils

RoxygenNote 7.1.1

Suggests knitr, MASS, rmarkdown

## NeedsCompilation no

Author Charalampos Bratsas [aut], Anastasia Foudouli [aut], Kleanthis Koupidis [aut, cre]

Repository CRAN

Date/Publication 2020-10-31 23:20:02 UTC

## R topics documented:

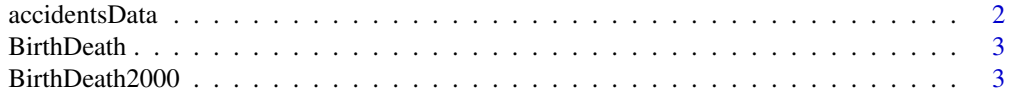

## <span id="page-1-0"></span>2 accidentsData

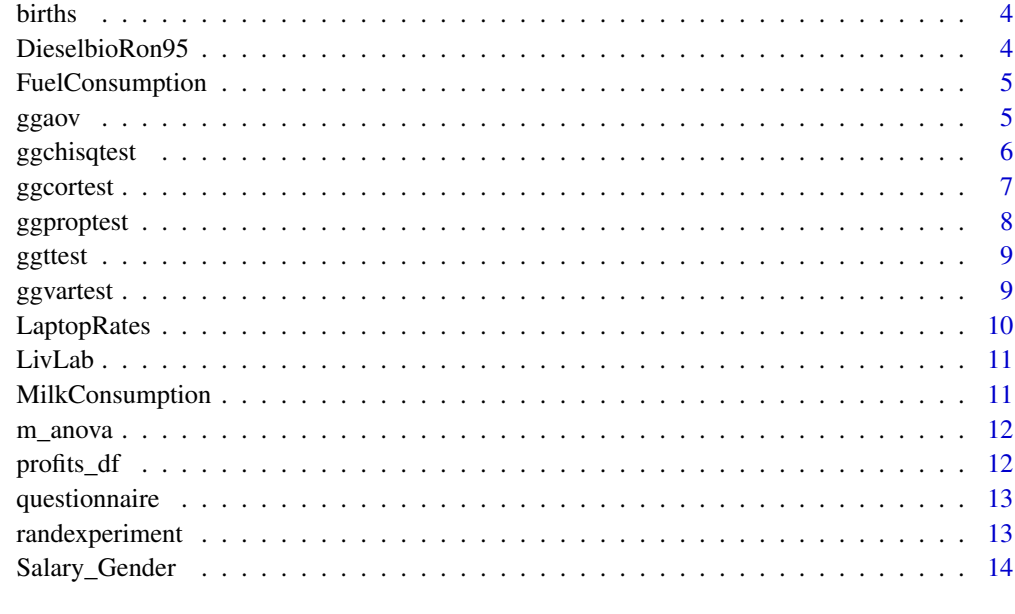

#### **Index** [15](#page-14-0)

accidentsData *Car accident data*

## Description

A data frame showing the use of seat belt and the driver status after a car accident in Greece.

## Usage

accidentsData

## Format

A data frame with 383 observations of 2 columns:

record factor representing the driver status

seatBelt factor indicating whether the driver wore a seatbelt

## Source

<span id="page-2-0"></span>

A data frame containing the number of births and deaths along with their rates from 1932 to 2016.

## Usage

BirthDeath

## Format

A data frame with 71 observations of 5 columns:

Year years 1932-2016 Deaths number of deaths DeathsRate number of deaths per 1000 citizen Births number of births BirthRate number of births per 1000 citizen

## Source

The original data are available at [Hellenic Statistical Authority](http://www.statistics.gr/)

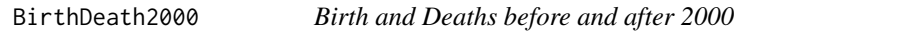

## Description

A data frame containing samples with the number of births and deaths before and after 2000.

## Usage

BirthDeath2000

## Format

A data frame with 30 observations of 3 columns:

deaths number of deaths

births number of births

type factor indicating if the number of births and deaths correspond before 2000 or after 2000

## Source

<span id="page-3-0"></span>

A data frame giving the number of births per 1000 people in Greece from 1976 to 1989.

### Usage

births

## Format

A data frame with 14 observations of 2 columns:

year years from 1976 to 1989

rate number of births per 1000 people

## Source

The original data are available at [Hellenic Statistical Authority](http://www.statistics.gr/)

DieselbioRon95 *Bio diesel and RON 95 consumption*

## Description

A data frame including a sample of bio diesel and RON 95 consumption in Greece.

## Usage

DieselbioRon95

#### Format

A data frame with 24 observations of 5 columns:

region factor of Greek regions

DieselBio\_consumption2006 metric tons of bio-diesel consumption in 2006 DieselBio\_consumption2016 metric tons of bio-diesel consumption in 2016 RON95\_consumption2006 metric tons of ron 95 consumption in 2006 RON95\_consumption2016 metric tons of ron 95 consumption in 2016

#### Source

<span id="page-4-0"></span>FuelConsumption *FuelConsumption*

#### Description

A data frame containing the fuel consumption in Greece.

## Usage

FuelConsumption

## Format

A data frame with 50 observations of 8 columns:

Geographic.area factor with geographic area of Greece

Regions factor with regions of Greece

Runits factor with regional units of Greece

RON95 metric tons of ron 95 consumption

RON98\_100 metric tons of ron 98 consumption

DieselBio metric tons of bio diesel consumption

LPG metric tons of liquefied petroleum gas consumption

DieselC metric tons of heating oil consumption

## Source

The original data are available at [Hellenic Statistical Authority](http://www.statistics.gr/)

ggaov *Anova F test plot*

## Description

Visualise anova F-test to determine whether group means are equal

## Usage

```
ggaov(t, alpha=0.05, colaccept="lightsteelblue1",
colreject="grey84", colstat="navyblue")
```
## <span id="page-5-0"></span>Arguments

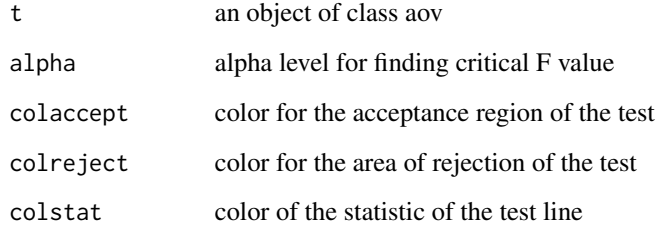

## Examples

```
# 21-th day
chick21 <- ChickWeight[ChickWeight$Time == 21,]
chickaov <- aov(weight~Diet, data = chick21)
summary(chickaov)
ggaov(chickaov, colaccept = "grey89", colreject = "black")
```
ggchisqtest *Plot for Pearson's Chi-squared Test for Count Data*

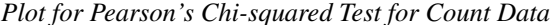

## Description

Visualise chi-squared contingency table tests and goodness-of-fit tests.

## Usage

```
ggchisqtest(t, colaccept="lightsteelblue1", colreject="gray84",
colstat="navyblue", alpha=0.05)
```
## Arguments

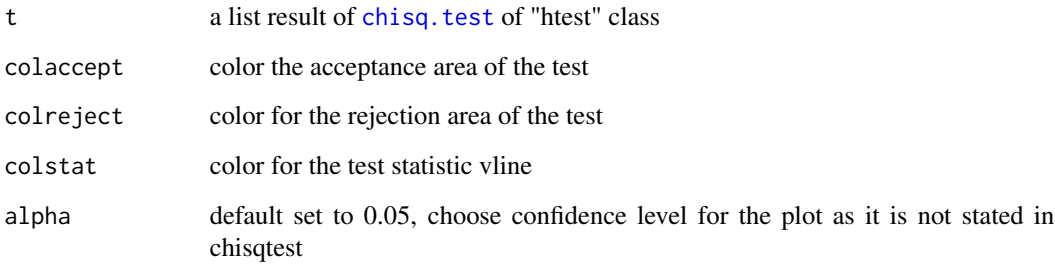

#### <span id="page-6-0"></span>ggcortest 7 and 2008 and 2008 and 2008 and 2008 and 2008 and 2008 and 2008 and 2008 and 2008 and 2008 and 2008

## Examples

```
## Chi-squared test for given probabilities
```

```
x \leq -c(A = 20, B = 15, C = 25)chisq_test <- chisq.test(x)
chisq_test
ggchisqtest(chisq_test)
```

```
x <- c(10, 86, 45, 38, 10)
p <- c(0.10, 0.40, 0.20, 0.20, 0.10)
chisq_test2 <- chisq.test(x, p = p)
chisq_test2
ggchisqtest(chisq_test2)
```
## Pearson's Chi-squared test

```
library(MASS)
sex_smoke <- table(survey$Sex, survey$Smoke)
chisq_test3 <- chisq.test(sex_smoke)
chisq_test3
ggchisqtest(chisq_test3)
```
ggcortest *Plot test for association between paired samples*

## Description

Visualise test for association between paired samples, using Pearson's product moment correlation coefficient.

## Usage

```
ggcortest(t, colaccept="lightskyblue1", colreject="grey94", colstat="navy")
```
## Arguments

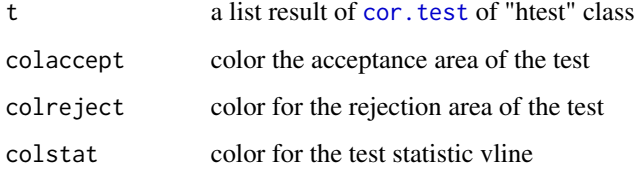

## Examples

```
corr_test <- cor.test(iris$Sepal.Length, iris$Sepal.Width)
corr_test
ggcortest(corr_test)
```
ggproptest *Plot test of Equal or Given Proportions*

## Description

Visualise [prop.test](#page-0-0) for testing the null that the proportions (probabilities of success) in several groups are the same, or that they equal certain given values.

## Usage

```
ggproptest(t, alpha=0.05,colaccept="lightsteelblue1",
colreject="gray84", colstat="navyblue")
```
## Arguments

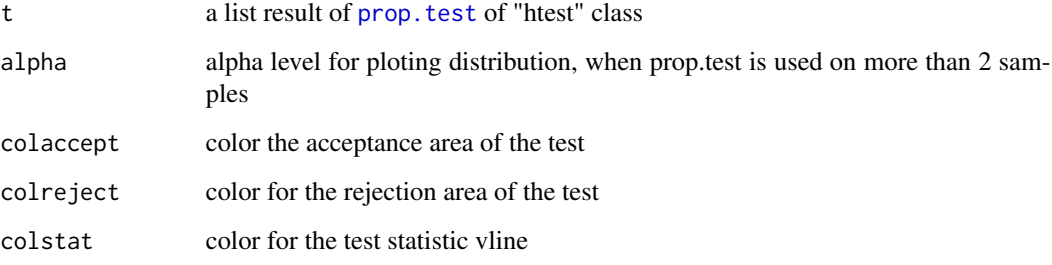

## Examples

```
x \leq c(5, 8, 12)y \leq c(8, 9, 13)pr_test <- prop.test(x, y)
pr_test
ggproptest(pr_test)
```
<span id="page-7-0"></span>

<span id="page-8-0"></span>

Visualise one and/or two sample t-tests on vectors of data.

## Usage

```
ggttest(t, colaccept="lightsteelblue1", colreject="grey84", colstat="navyblue")
```
## Arguments

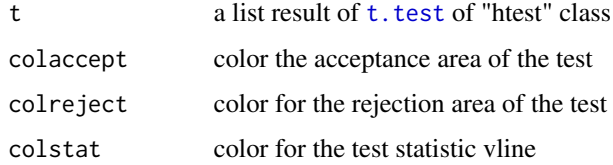

## Examples

```
t_test <- t.test(sleep$extra ~ sleep$group)
t_test
ggttest(t_test)
t_{\text{test2}} \leftarrow t_{\text{test}}(x = 1:10, y = c(7:20))t_test2
```

```
ggttest(t_test2)
```
ggvartest *F test plot*

## Description

Visualise F test to compare two variances

## Usage

```
ggvartest(t, colaccept = "lightsteelblue1",
colreject = "gray84", colstat = "navyblue")
```
## <span id="page-9-0"></span>Arguments

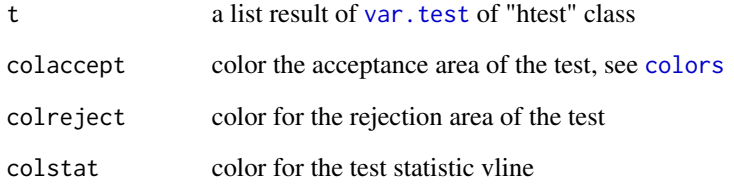

## Examples

```
x \le - rnorm(50, mean = 0, sd = 2)
y \le - rnorm(30, mean = 1, sd = 1)
var_test <- var.test(x, y)
var_test
ggvartest(var_test)
```
LaptopRates *LaptopRates*

## Description

A data frame that contains sample ratings of 18 laptops, by three experts.

## Usage

LaptopRates

## Format

A data frame with 54 observations of 3 columns:

laptop laptop id, 1-18

expert a character of expert1,expert2,expert3 values

rating ratings-5 likert scale, 5 indicates a very good rate

<span id="page-10-0"></span>

A data frame containing a sample with the results of neuropsychological assessment before and after serious game intervention in the living lab, Thess-AHALL (Thessaloniki Active and Healthy Aging Living Lab) of Medical Physics Laboratory of Aristotle University of Thessaloniki.

## Usage

LivLab

## Format

A data frame with 10 observations of 2 columns:

before score in a neuropsychological test before serious game intervention

after score in a neuropsychological test after serious game intervention

## Source

<http://aha-livinglabs.com/>

MilkConsumption *Milk consumption*

## Description

A data frame containing a sample of the number of cow, sheep and goat milk bottles sold.

## Usage

MilkConsumption

## Format

A data frame with 13 observations of 3 columns:

Cow.Milk number of cow milk bottles

Sheep.Milk number of sheep milk bottles

Goat.Milk number of goat milk bottles

## Source

<span id="page-11-0"></span>m\_anova *m\_anova*

## Description

A data frame with the volume of new stores by category for urban, suburban and rural areas.

## Usage

m\_anova

## Format

A data frame with 54 observations of 4 columns:

Categories integer representing three categories

UrbanAreas coding for urban, suburban and rural areas

Month integer representing three months

Volume volume in cubic meters

#### Source

The original data are available at [Hellenic Statistical Authority](http://www.statistics.gr/)

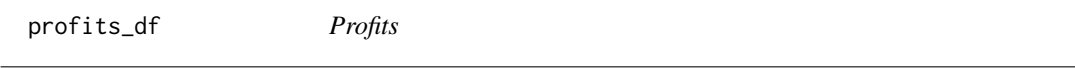

## Description

A data frame with the profits of some companies for 5 months, constructed for teaching purposes.

#### Usage

profits\_df

#### Format

A data frame with 26 companies (rows) of 5 months (columns).

<span id="page-12-0"></span>

A data frame containing a sample with the answers of students.

## Usage

questionnaire

## Format

A data frame with 50 observations of 8 columns:

gender A factor with the student gender

writing.hand A factor with the writing hand of the students(left, right)

fold.arm A factor with the top hand when the students fold their arms

pulse Integer with the pulse rate of students (beats per minute)

exercise A factor with the frequency the students exercises (none, some,frequently)

smoke A factor with the frequency the students smokes (heavy, regularly, occasionally, never)

height Integer with the height of the students (in centimeters)

age Integer with the age of the students

randexperiment *Random experiment results*

#### Description

A data frame with 128 sample results of a repeated experiment. Success is noted with 1 and failure with 0.

## Usage

randexperiment

## Format

A data frame with 128 observations of 1 column.

<span id="page-13-0"></span>

A sample data frame with female and male salaries of a company.

## Usage

Salary\_Gender

## Format

A data frame with 100 observations of 2 columns:

Male\_sal male salaries

Female\_sal female salaries

# <span id="page-14-0"></span>Index

accidentsData, [2](#page-1-0) BirthDeath, [3](#page-2-0) BirthDeath2000, [3](#page-2-0) births, [4](#page-3-0) chisq.test, *[6](#page-5-0)* colors, *[10](#page-9-0)* cor.test, *[7](#page-6-0)* DieselbioRon95, [4](#page-3-0) FuelConsumption, [5](#page-4-0) ggaov, [5](#page-4-0) ggchisqtest, [6](#page-5-0) ggcortest, [7](#page-6-0) ggproptest, [8](#page-7-0) ggttest, [9](#page-8-0) ggvartest, [9](#page-8-0) LaptopRates, [10](#page-9-0) LivLab, [11](#page-10-0) m\_anova, [12](#page-11-0) MilkConsumption, [11](#page-10-0) profits\_df, [12](#page-11-0) prop.test, *[8](#page-7-0)* questionnaire, [13](#page-12-0) randexperiment, [13](#page-12-0) Salary\_Gender, [14](#page-13-0) t.test, *[9](#page-8-0)* var.test, *[10](#page-9-0)*